## **REST Basics**

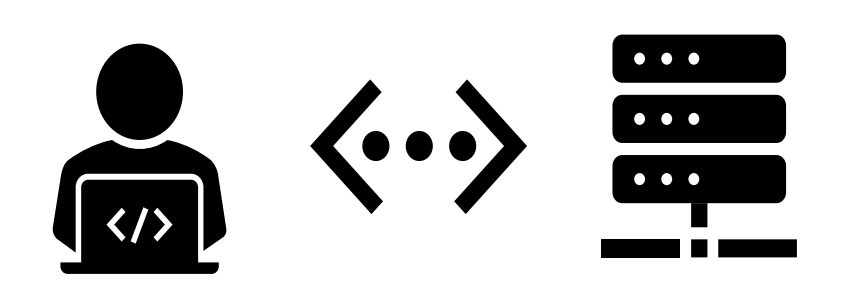

# { JSON } http://

**SWEN-261 Introduction to Software Engineering**

**Department of Software Engineering Rochester Institute of Technology**

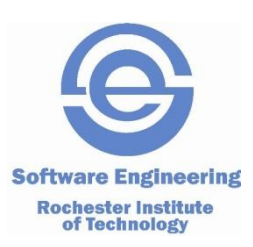

## **What is an API?**

- APIs (Application Program Interfaces) allow applications to communicate with one another
	- *Applications that communicate via APIs can be located on the same computer, over a local network, or over the internet*
- An API is a contract between a client application and a service application
	- *The client application sends a request in an agreed upon format to the API of the service application*
	- *The service application API sends a response back to the client in an agreed upon format*
	- *Neither the client application nor the service application need to know the implementation details of the other*
- APIs allow access to resources while maintaining security and control

### **APIs in Action**

Consider a travel website

- *Its "product" is a one-stop shop for a customer's travel needs*
- *The travel company itself does not directly provide nor control the travel services*
- *It must rely on other companies for these services, needs access to their data, schedules, etc, and does so via APIs*
	- Weather warn customers of advisories and warnings
	- $\triangle$  Airline compare fares and schedules, book flights
	- Car Rental compare rates and availability, reserve cars
	- Hotel compare rates and availability, reserve rooms
	- $\bullet$  Credit payments

Now consider the benefits the service provider gains by

making an API available

- *By integrating its services into the travel website, it increases the opportunity for sales*
- *With little or no extra development, it can expand its presence*
	- Other travel websites
	- Other industries
		- For example, a Car Rental company can make its services and data available to an auto **3** insurance company for clients whose car has been in an accident

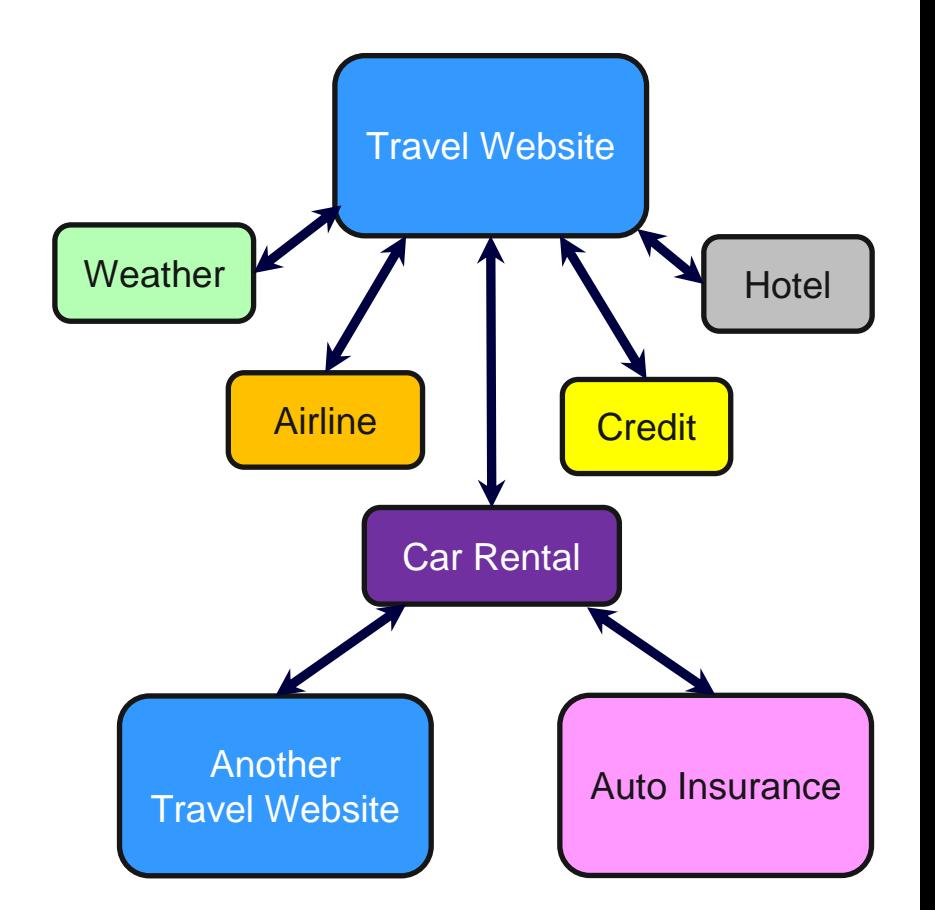

## **What is REST?**

- $\blacksquare$  REpresentational State Transfer an architectural standard for accessing and modifying resources
- $\blacksquare$  A REST server provides access to resources via standard HyperText Transfer Protocol (HTTP) methods
- $\blacksquare$  A REST API is stateless which means it is a client's responsibility to maintain state and pass this state with each request
- $\blacksquare$  A resource is identified by a Uniform Resource Identifier (URI), which looks very similar to a website URL
- $\blacksquare$  REST APIs define a set of functions in which the developers can perform requests and receive responses
- First introduced by Roy Fielding in his 2000 doctoral dissertation entitled "Architectural Styles and the Design of Network-based Software Architectures"

## **Why REST?**

- Maintains separation between client and server
	- *The same interface can be used whether the client is a user interface or another REST API server*
- Provides a uniform interface to access and manage resources
- Scalability and Reliability
	- *REST APIs can be deployed to multiple servers in different locations*
	- *If one server becomes unavailable, requests can be automatically routed to another with no loss in service (load balancing)*
	- *As request volumes increase, additional REST API servers can be brought online*
- Language and Platform Independence
	- *REST APIs can be written in nearly any language and clients can be written in a completely different language*
	- *REST APIs can be hosted on nearly any Operating System*
- Flexible Data Formats
	- *REST APIs can accept and return multiple data formats, e.g. JSON, XML*

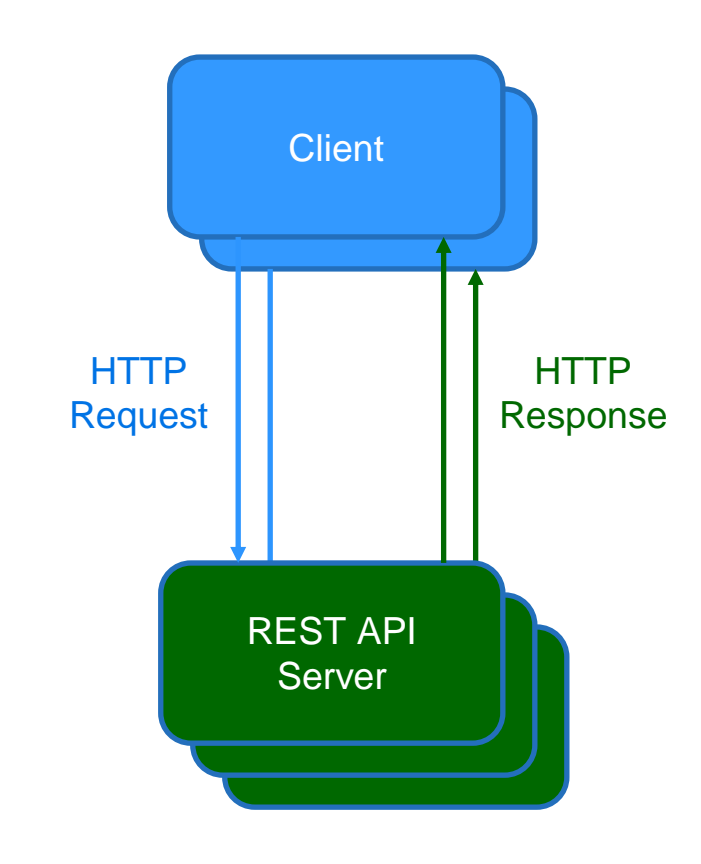

#### **Resources and URIs**

- $\blacksquare$  A resource is identified by a Uniform Resource Identifier
- A URI looks very similar to a website address
- The basic format is

scheme :// host:port / path to resource ? query parameter

• Example

http  $\frac{1}{\sqrt{2}}$  www.state.edu:9150  $\frac{1}{\sqrt{2}}$  se/faculty  $\frac{1}{2}$  id=310

## **JSON**

■ JavaScript Object Notation – a human readable data interchange format for defining and transmitting objects

 $\blacksquare$  The syntax supports name-value pairs and arrays

- *A name is surrounded by double quotes and separated from the value by a colon***<br>• A value can a number stripe, boology, grave object, or null.**
- *A value can a number, string, boolean, array, object, or null*
- *An array is surrounded by square brackets*
- $\blacksquare$  Curly braces wrap objects
- $\blacksquare$  Commas separate name-value pairs and array elements
- $\blacksquare$  Names follow the camel case convention

#### **JSON Example: Student**

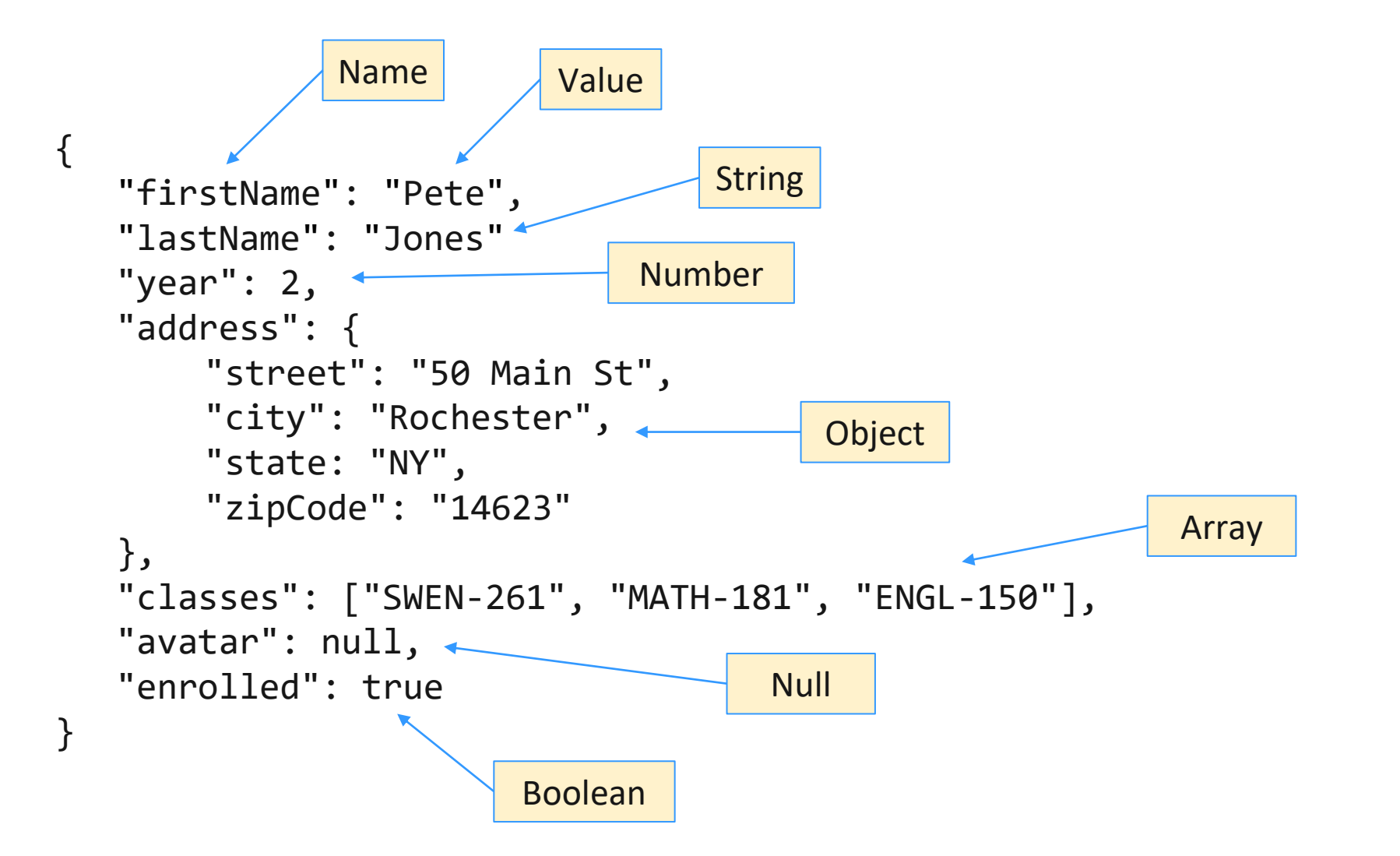

## **REST HTTP Methods**

- The most commonly used HTTP methods in REST carry out CRUD operations (Create, Read, Update, Delete)
	- *POST – Create a new resource*
		- POST /petstore/pets/dog Create a new dog
	- *GET – Read access to a resource*
		- CGET /petstore/pets Get all pets
		- GET /petstore/pets/dog/{id} Get a specific dog
	- *PUT – Update or create a resource*
		- PUT /petstore/pets/dog/{id} Update a specific dog
	- *DELETE – Delete a resource*
		-

DELETE /petstore/pets/dog/{id} Delete a specific dog (because it went to a loving home)

 $\blacksquare$  When you type a URL into a browser, an HTTP GET request is sent to the website and the response data is used to render the page

#### **REST Request Components**

- A REST API request consists of four main parts:
	- *Method*
		- Required
		- $\bullet$  Identifies the operation
		- Example: GET
	- *URI*
		- ◆ Required
		- Identifies the resource
		- May include query parameters to identify specific content or actions
		- Example: http://localhost:8080/jedi/5
	- *Headers*
		- Optional, but generally used
		- Provides additional information about the request or client
		- Applications, e.g. Browsers, or frameworks, e.g. Spring, often add standard and their own headers to requests
			- For the purposes of the term project, we will focus on Content-Type and custom headers
		- Example: Content-Type: application/json
	- *Body*
		- Generally used for POST and PUT, but not for GET and DELETE
		- Representation of one or more objects
		- Example: {"id": 3, "lastName" : "Skywalker" , "firstName" : "Anakin"}

#### **REST Response Components**

- A REST API response consists of three main parts:
	- *Status Code*
		- Required
		- $\bullet$  Identifies the result of the operation
		- ◆ Example: 200/0K
	- *Headers*
		- Optional
		- Provides additional information about the response to the client
		- Example: api-status-code: 3
	- *Body*
		- Required for GET, but often used for other methods
		- Representation of one or more objects
		- Example: {"id": 3, "lastName": "Skywalker" , "firstName": "Anakin"}
- Common HTTP Status Codes
	- **200/OK** *– Request was completed successfully*
	- **201/Created** *– Resource was created successfully*
	- **400/Bad Request** *– Body of request was invalid*
	- **403/Forbidden** *– Caller does not have permissions for the requested resource*
	- **404/Not Found** *– Requested resource could not be found*
	- **500/Internal Server Error** *– Server cannot fulfill request and does not want to expose specifics to client*
	- **501/Not Implemented** *– Requested method is not currently supported*

#### **REST HTTP Methods - POST**

- Creates a new resource
- Request
	- *URI specifies the resource to be created* http://localhost:8080/jedi
	- *Header tells the REST API the format of the Body* Content-Type: application/json
	- *Body is a representation of the jedi object*

```
{
  "lastName": "Skywalker",
   "firstName": "Anakin"
}
```
Notice the "id" field is not included - The unique identifier of a resource should be created and managed by the REST API service unless a field is determined to be unique

- Response
	- *Common Status Codes*
		- 201 CREATED
		- 403 FORBIDDEN
	- *Header*

Application dependent

• *Body is a representation of the created object*

```
{
  "id": 3,
  "lastName": "Skywalker",
   "firstName": "Anakin"
}
```
#### **REST HTTP Methods - GET**

- Retrieves a resource
- Request
	- *URI provides enough information identify the resource* http://localhost:8080/jedi/3
	- *Header*

Generally not applicable

• *Body*

Generally not applicable

- Response
	- *Common Status Codes*

 $200 - OK$ 

- 404 NOT FOUND
- *Header*

Application dependent

• *Body is a representation of the object requested*

```
{
  "id": 3,
  "lastName": "Skywalker",
  "firstName": "Anakin"
}
```
If multiple objects are requested, an array would be returned

## **REST HTTP Methods - PUT**

- Update a resource or create the resource if it does not exist
- Request
	- *URI provides enough information identify the resource*

```
http://localhost:8080/jedi
```
- *Header tells the REST API the format of the Body*
	- Content-Type: application/json
- *Body of the request contains an object with the fields to be updated*

```
{
 "id": 3,
 "lastName": "Vader",
  "firstName": "Darth"
}
```
- **Response** 
	- *Common Status Codes*
		- $200 OK$
		- 404 NOT FOUND
	- *Header*
		- Application dependent
	- *Body is a representation of the updated object*

```
{
 "id": 3,
  "lastName": "Vader",
  "firstName": "Darth"
}
```
## **REST HTTP Methods - DELETE**

- **Deletes a resource**
- Request
	- *The URI specifies the resource to be deleted* http://localhost:8080/jedi/3
	- *Header*
		- Generally not applicable
	- *Body*

Not Applicable

- Response
	- *Common Status Codes*
		- $\div$  200 OK
		- 404 NOT FOUND
	- *Header*

Application dependent

• *Body*

Not applicable

#### **Accessing a REST API**

- $\blacksquare$  Write a client application
- Use an existing tool
	- *Two of the most popular tools are*
		- CURL (client URL) a command-line tool available by default in most operating systems including Windows, Mac, and Linux
		- Postman a graphical user interface for API testing (www.postman.com)

## **Serialization and Deserialization**

- As we've seen, JSON is a human-readable text format
- In our REST API application, we do not want to deal with text, but rather Java objects
	- *From the previous HTTP examples, you can envision Jedi being a class with 3 fields:*
		- $\bullet$  id Number
		- firstname String
		- lastname String
- Serialization is the process of converting an application object (e.g. Java object) to text (or byte stream)
- **•** Deserialization is the reverse  $-$  converting text (or byte stream) into an application object
- HTTP POST and PUT *requests* contain a JSON Object (text representation) that needs to be converted to an application object our REST API application code can work with
- Conversely, GET *responses* from our REST API need to be converted from an application object into a JSON object that can be transmitted back to the client
- Additionally, within a REST API service, we usually want to persist data, whether it be in a file, database, or other storage
	- *As information is typically represented in files and database as text, serialization and deserialization can be used to transform application objects to JSON objects and vice-versa*
	- *The JSON objects, which are text, are then easily written to and read from a file, a database, etc*

## **REST API Frameworks**

- Nearly every language has REST frameworks available, most are open source, that support rapid and reliable development
- We will use Java and the Spring Boot framework in our term project
	- *Spring Boot provides the scaffolding for stand-alone, light-weight, production-grade REST API applications*
	- *Includes an embedded Tomcat server that hosts your APIs and makes them available to clients on a network*
	- *Routes HTTP requests to your class methods for handling*
	- *Built-in support for serialization and deserialization*
	- *The Spring Initializr wizard, available at start.spring.io or via VSCode extension, quickly builds a baseline project*
		- You will not need to use Spring Initializr as the starter projects are provided
	- *Many annotations, e.g.* **@RestController***, are available to easily control configuration*
	- *See the [course resources page](https://www.se.rit.edu/~swen-261/resources/resources.html) for more information and helpful links*